# **МИНИСТЕРСТВО НАУКИ И ВЫСШЕГО ОБРАЗОВАНИЯ РОССИЙСКОЙ ФЕДЕРАЦИИ**

# **Федеральное государственное бюджетное образовательное учреждение высшего образования**

«ТОМСКИЙ ГОСУДАРСТВЕННЫЙ УНИВЕРСИТЕТ СИСТЕМ УПРАВЛЕНИЯ И РАДИОЭЛЕКТРОНИКИ» (ТУСУР)

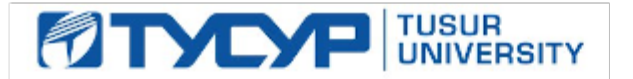

УТВЕРЖДАЮ

Проректор по УР

Документ подписан электронной подписью Сертификат: a1119608-cdff-4455-b54e-5235117c185c<br>Владелец: Сенченко Павел Васильевич Действителен: с 17.09.2019 по 16.09.2024

# РАБОЧАЯ ПРОГРАММА ДИСЦИПЛИНЫ

# **ВВЕДЕНИЕ В ПРОГРАММИРОВАНИЕ**

Уровень образования: **высшее образование - бакалавриат** Направление подготовки / специальность: **09.03.01 Информатика и вычислительная техника** Направленность (профиль) / специализация: **Разработка программного обеспечения** Форма обучения: **очная** Факультет: **Факультет вычислительных систем (ФВС)** Кафедра: **Кафедра компьютерных систем в управлении и проектировании (КСУП)** Курс: **1** Семестр: **1** Учебный план набора 2023 года

#### Объем дисциплины и виды учебной деятельности

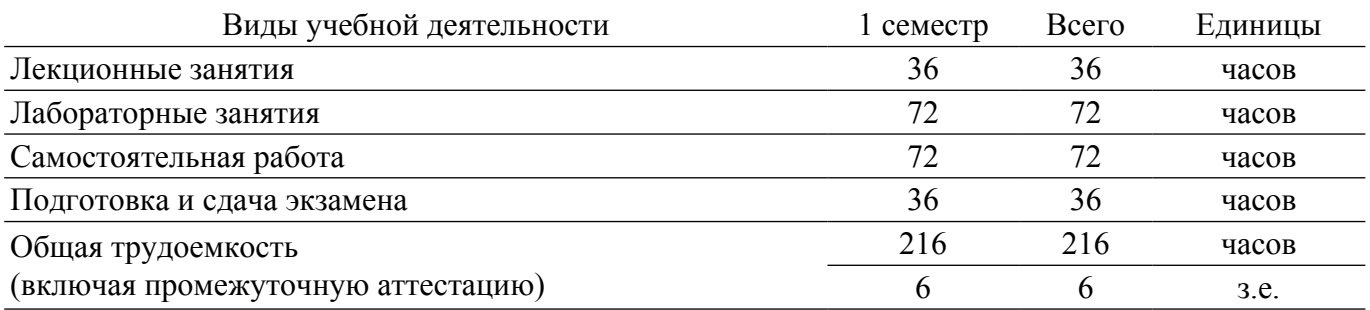

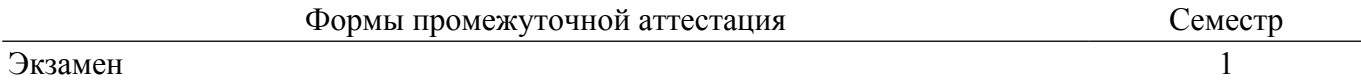

# 1. Общие положения

# 1.1. Цели дисциплины

1. Познакомить студентов с основами программирования на языке С#.

2. Научить составлять простые алгоритмы, включая алгоритмы поиска и сортировки данных.

# 1.2. Залачи лиспиплины

1. Обучить работе с C#-проектом в среде разработки Visual Studio.

2. Обучить написанию простых консольных приложений и принципу их работы.

3. Обучить элементам алгоритмизации: ветвлению, циклам, функциям.

4. Обучить базовым понятиям структурного программирования.

5. Обучить реализации алгоритмов поиска и сортировки.

6. Обучить основам разработки пользовательского интерфейса на основе технологии WinForms

# 2. Место дисциплины в структуре ОПОП

Блок дисциплин: Б1. Дисциплины (модули).

Часть блока дисциплин: Часть, формируемая участниками образовательных отношений.

Модуль дисциплин: Модуль направленности (профиля) (major).

Индекс лисциплины: Б1.В.02.01.

Реализуется с применением электронного обучения, дистанционных образовательных технологий.

# 3. Перечень планируемых результатов обучения по дисциплине, соотнесенных с индикаторами достижения компетенций

Процесс изучения дисциплины направлен на формирование следующих компетенций в соответствии с ФГОС ВО и основной образовательной программой (таблица 3.1):

Таблица 3 1 – Компетенции и инликаторы их лостижения

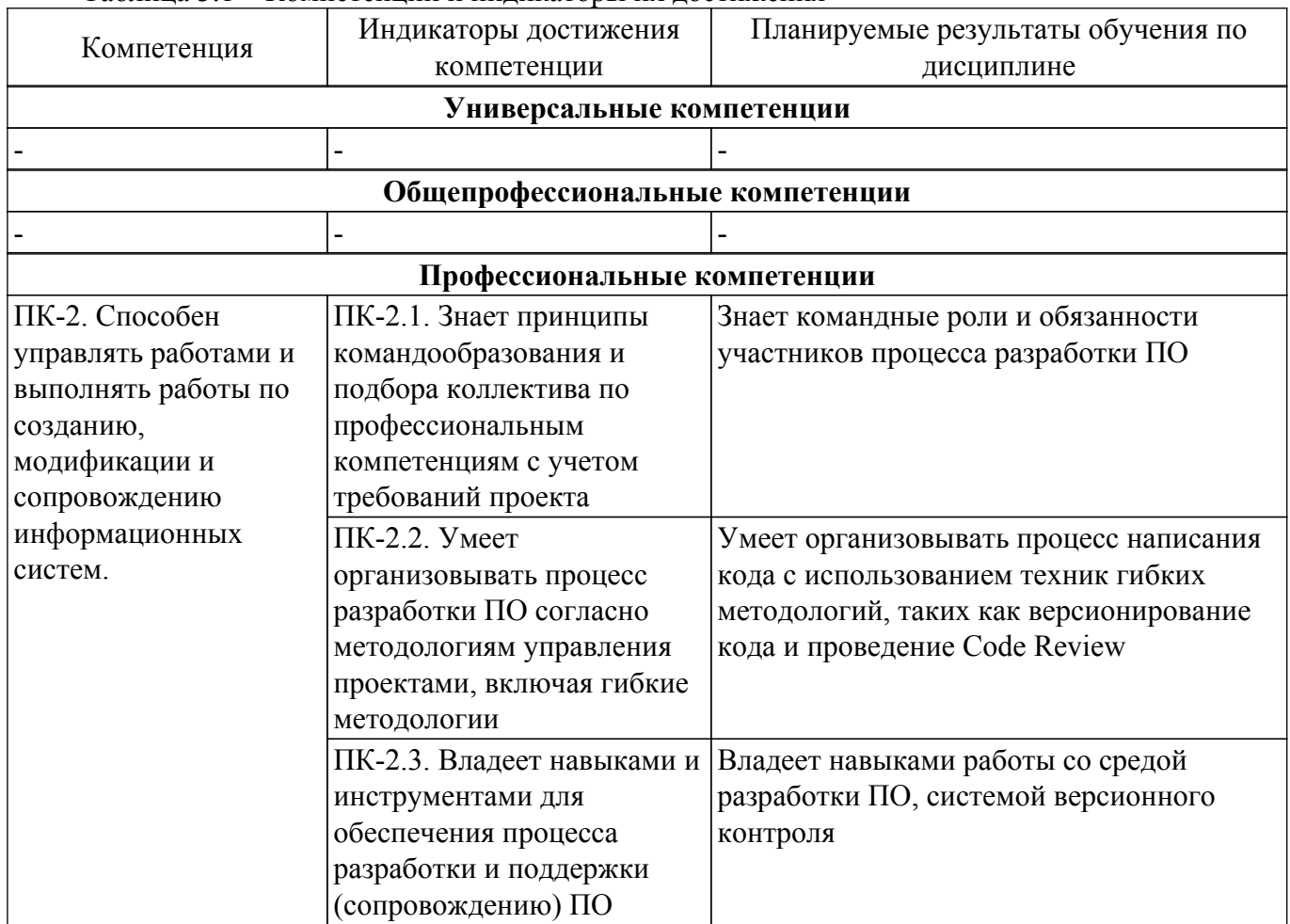

# **4. Объем дисциплины в зачетных единицах с указанием количества академических часов, выделенных на контактную работу обучающихся с преподавателем и на самостоятельную работу обучающихся**

Общая трудоемкость дисциплины составляет 6 зачетных единиц, 216 академических часов. Распределение трудоемкости дисциплины по видам учебной деятельности представлено в таблице 4.1.

Таблица 4.1 – Трудоемкость дисциплины по видам учебной деятельности

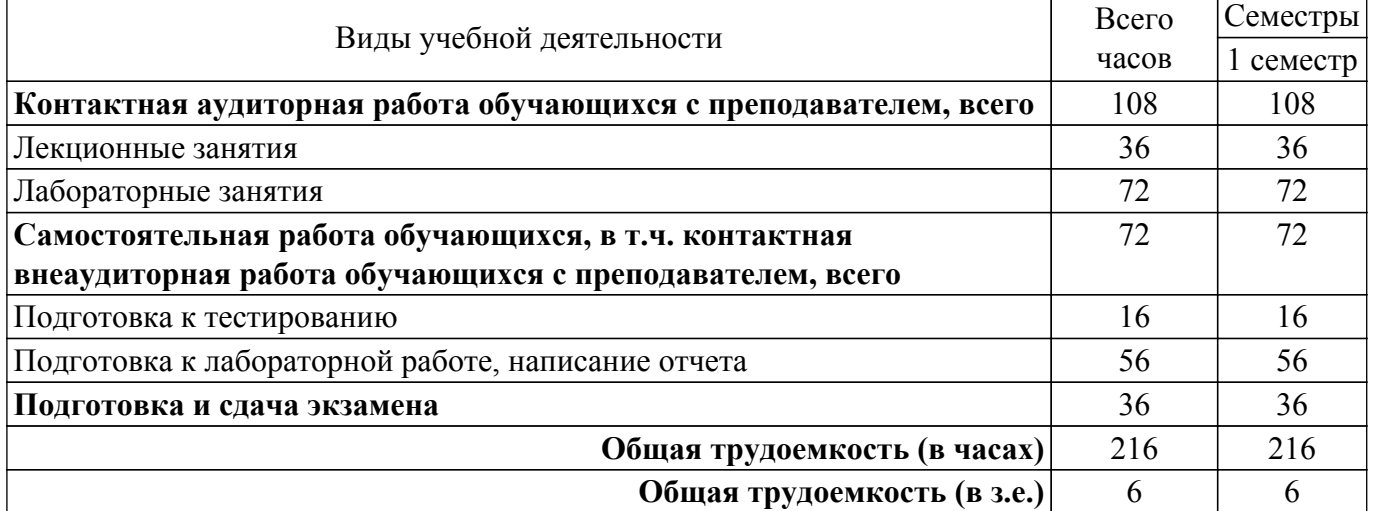

# **5. Структура и содержание дисциплины**

# **5.1. Разделы (темы) дисциплины и виды учебной деятельности**

Структура дисциплины по разделам (темам) и видам учебной деятельности приведена в таблице 5.1.

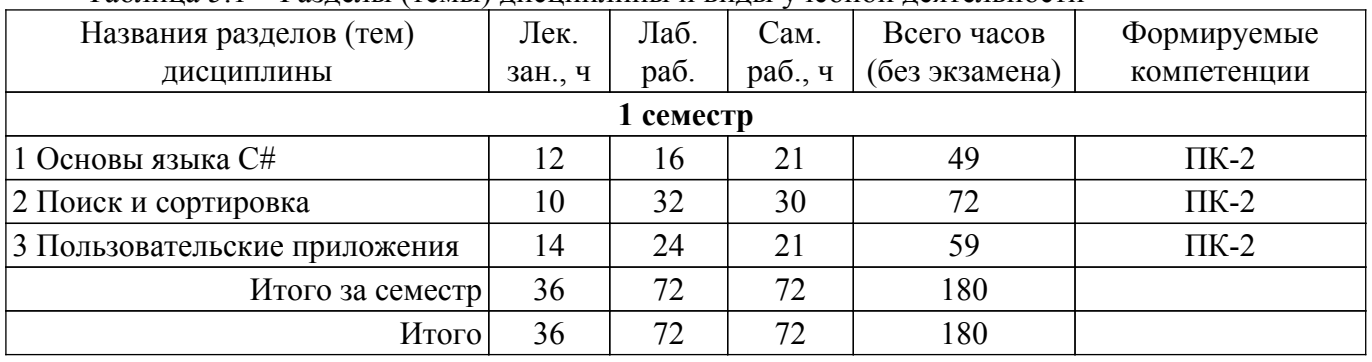

Таблица 5.1 – Разделы (темы) дисциплины и виды учебной деятельности

# **5.2. Содержание разделов (тем) дисциплины**

Содержание разделов (тем) дисциплины (в т.ч. по лекциям) приведено в таблице 5.2. Таблица 5.2 – Содержание разделов (тем) дисциплины (в т.ч. по лекциям)

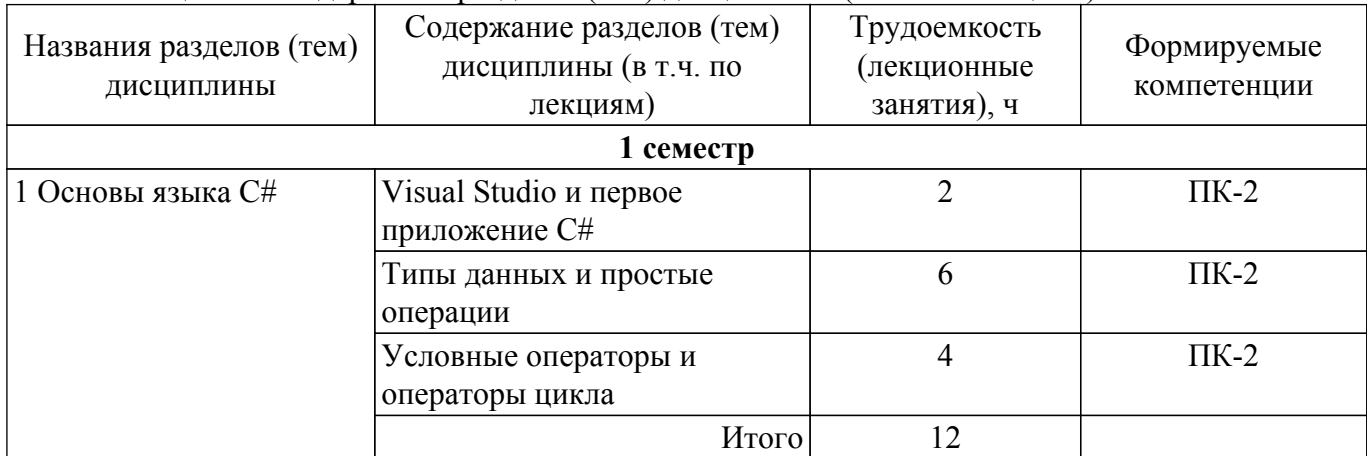

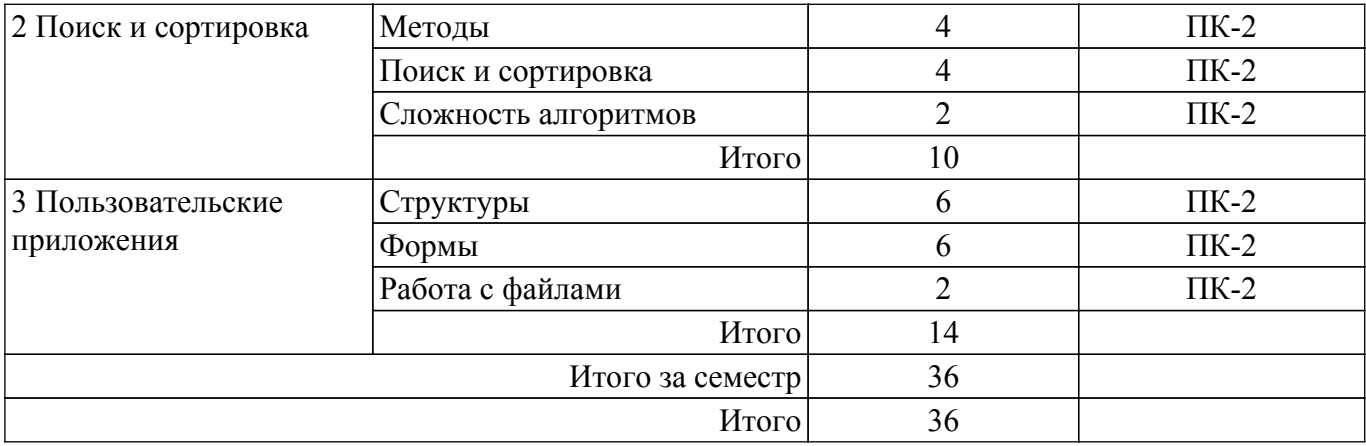

# **5.3. Практические занятия (семинары)**

Не предусмотрено учебным планом

### **5.4. Лабораторные занятия**

Наименование лабораторных работ приведено в таблице 5.4. Таблица 5.4 – Наименование лабораторных работ

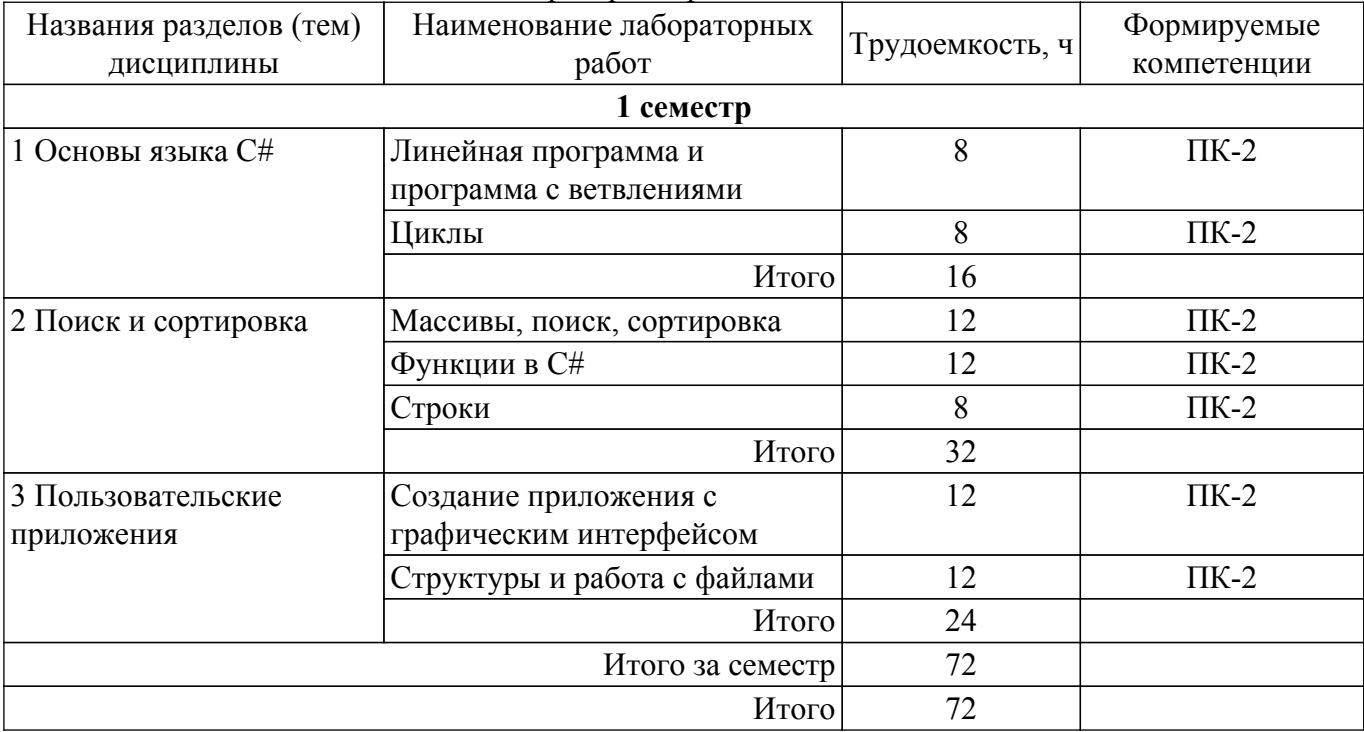

# **5.5. Курсовой проект / курсовая работа**

Не предусмотрено учебным планом

### **5.6. Самостоятельная работа**

Виды самостоятельной работы, трудоемкость и формируемые компетенции представлены в таблице 5.6.

Таблица 5.6. – Виды самостоятельной работы, трудоемкость и формируемые компетенции

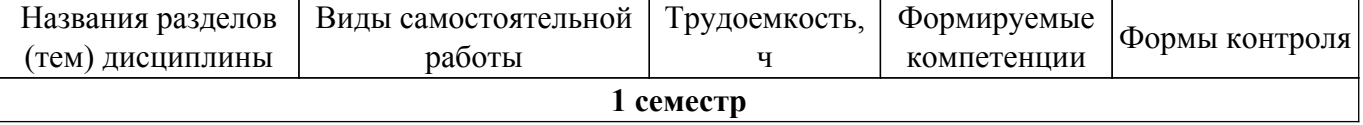

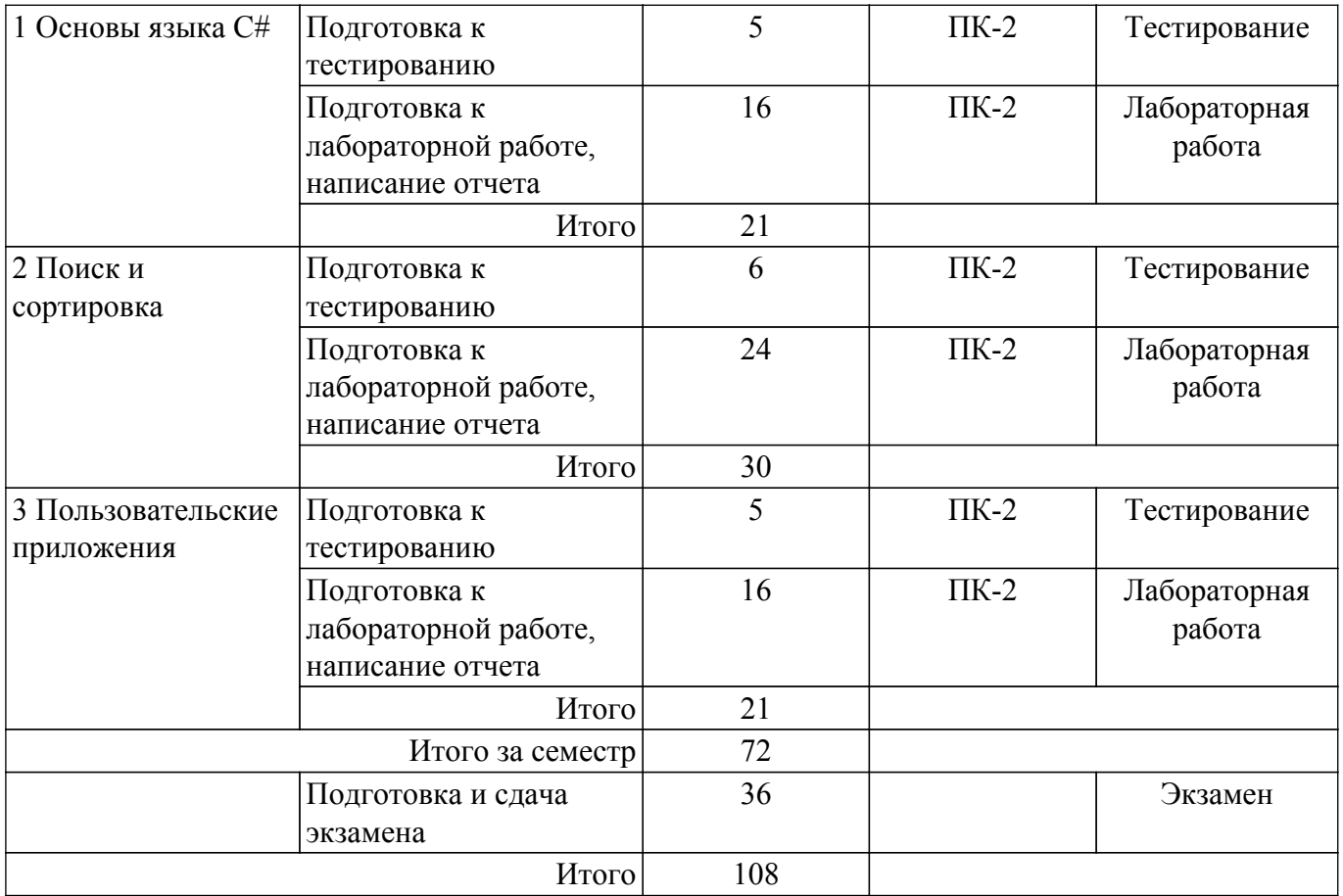

# **5.7. Соответствие компетенций, формируемых при изучении дисциплины, и видов учебной деятельности**

Соответствие компетенций, формируемых при изучении дисциплины, и видов учебной деятельности представлено в таблице 5.7.

Таблица 5.7 – Соответствие компетенций, формируемых при изучении дисциплины, и видов занятий

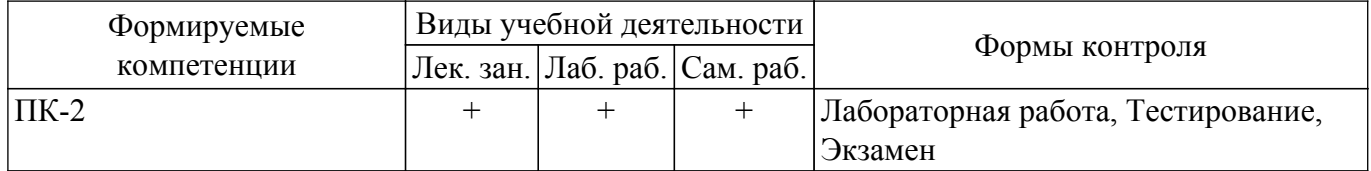

# **6. Рейтинговая система для оценки успеваемости обучающихся**

# **6.1. Балльные оценки для форм контроля**

Балльные оценки для форм контроля представлены в таблице 6.1. Таблица 6.1 – Балльные оценки

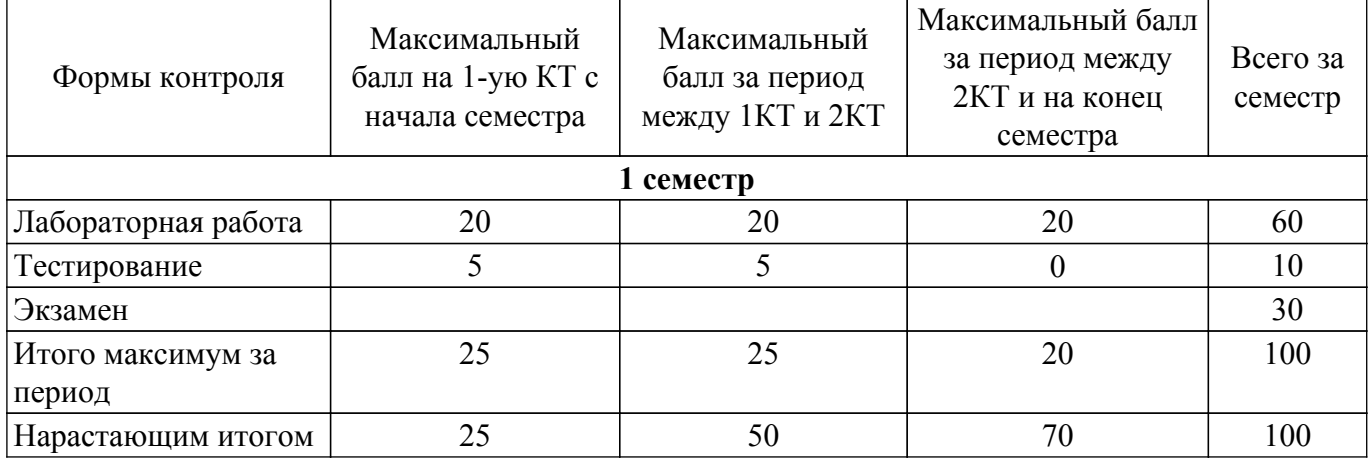

# **6.2. Пересчет баллов в оценки за текущий контроль**

Пересчет баллов в оценки за текущий контроль представлен в таблице 6.2. Таблица 6.2 – Пересчет баллов в оценки за текущий контроль

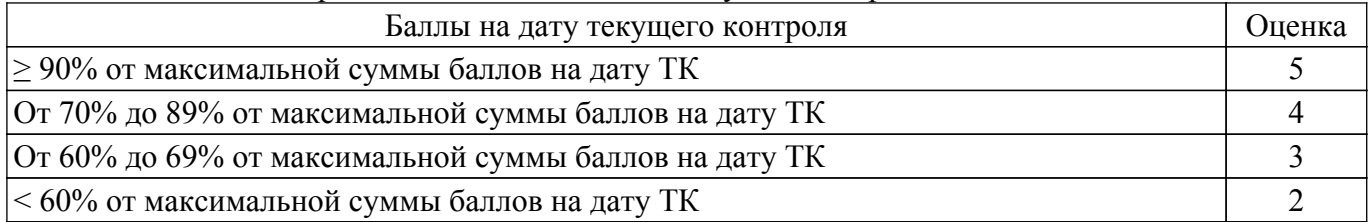

# **6.3. Пересчет суммы баллов в традиционную и международную оценку**

Пересчет суммы баллов в традиционную и международную оценку представлен в таблице 6.3.

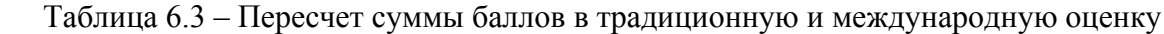

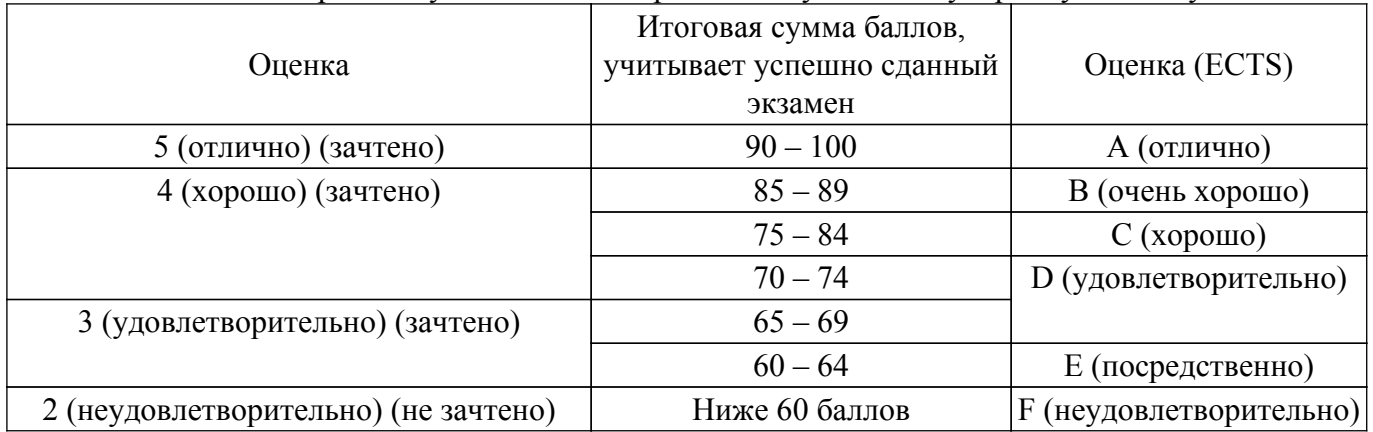

# **7. Учебно-методическое и информационное обеспечение дисциплины**

# **7.1. Основная литература**

1. Введение в программирование: Учебное пособие / А.Е. Горяинов - 2022. 10 с. [Электронный ресурс]: — Режим доступа: [https://new.kcup.tusur.ru/library/vvedenie-v-programmirovanie-0.](https://new.kcup.tusur.ru/library/vvedenie-v-programmirovanie-0)

2. Программирование: Учебное пособие / В. М. Зюзьков - 2013. 186 с. [Электронный ресурс]: — Режим доступа:<https://edu.tusur.ru/publications/5987>.

# **7.2. Дополнительная литература**

1. Новые технологии в программировании: Учебное пособие / Д. В. Гарайс, А. Е. Горяинов, А. А. Калентьев - 2014. 176 с. [Электронный ресурс]: — Режим доступа: [https://edu.tusur.ru/publications/5796.](https://edu.tusur.ru/publications/5796)

# **7.3. Учебно-методические пособия**

# **7.3.1. Обязательные учебно-методические пособия**

1. Введение в программирование: Учебно-методическое пособие / Н. Ю. Хабибулина - 2022. 130 с. [Электронный ресурс]: — Режим доступа: [https://new.kcup.tusur.ru/library/vvedenie-v-programmirovanie.](https://new.kcup.tusur.ru/library/vvedenie-v-programmirovanie)

#### **7.3.2. Учебно-методические пособия для лиц с ограниченными возможностями здоровья и инвалидов**

Учебно-методические материалы для самостоятельной и аудиторной работы обучающихся из числа лиц с ограниченными возможностями здоровья и инвалидов предоставляются в формах, адаптированных к ограничениям их здоровья и восприятия информации.

# **Для лиц с нарушениями зрения:**

– в форме электронного документа;

– в печатной форме увеличенным шрифтом.

# **Для лиц с нарушениями слуха:**

– в форме электронного документа;

– в печатной форме.

# **Для лиц с нарушениями опорно-двигательного аппарата:**

- в форме электронного документа;
- в печатной форме.

### **7.4. Современные профессиональные базы данных и информационные справочные системы**

1. При изучении дисциплины рекомендуется обращаться к современным базам данных, информационно-справочным и поисковым системам, к которым у ТУСУРа открыт доступ: <https://lib.tusur.ru/ru/resursy/bazy-dannyh>.

# **8. Материально-техническое и программное обеспечение дисциплины**

### **8.1. Материально-техническое и программное обеспечение для лекционных занятий**

Для проведения занятий лекционного типа, групповых и индивидуальных консультаций, текущего контроля и промежуточной аттестации используется учебная аудитория с достаточным количеством посадочных мест для учебной группы, оборудованная доской и стандартной учебной мебелью. Имеются мультимедийное оборудование и учебно-наглядные пособия, обеспечивающие тематические иллюстрации по лекционным разделам дисциплины.

### **8.2. Материально-техническое и программное обеспечение для лабораторных работ**

Лаборатория алгоритмического обеспечения: учебная аудитория для проведения занятий лекционного типа, учебная аудитория для проведения занятий практического типа, учебная аудитория для проведения занятий лабораторного типа, помещение для проведения текущего контроля и промежуточной аттестации, помещение для самостоятельной работы; 634034, Томская область, г. Томск, Вершинина улица, д. 74, 327 ауд.

Описание имеющегося оборудования:

- Интерактивная панель Smart Vizion;
- Комплект специализированной учебной мебели;
- Рабочее место преподавателя.

Программное обеспечение:

- Microsoft Visual Studio 2013 Professional;

#### **8.3. Материально-техническое и программное обеспечение для самостоятельной работы**

Для самостоятельной работы используются учебные аудитории (компьютерные классы), расположенные по адресам:

- 634050, Томская область, г. Томск, Ленина проспект, д. 40, 233 ауд.;

- 634045, Томская область, г. Томск, ул. Красноармейская, д. 146, 209 ауд.;

- 634034, Томская область, г. Томск, Вершинина улица, д. 47, 126 ауд.;

- 634034, Томская область, г. Томск, Вершинина улица, д. 74, 207 ауд.

Описание имеющегося оборудования:

- учебная мебель;

- компьютеры;

- компьютеры подключены к сети «Интернет» и обеспечивают доступ в электронную информационно-образовательную среду ТУСУРа.

Перечень программного обеспечения:

- Microsoft Windows;
- OpenOffice;
- Kaspersky Endpoint Security 10 для Windows;

- 7-Zip;

- Google Chrome.

#### **8.4. Материально-техническое обеспечение дисциплины для лиц с ограниченными возможностями здоровья и инвалидов**

Освоение дисциплины лицами с ограниченными возможностями здоровья и инвалидами осуществляется с использованием средств обучения общего и специального назначения.

При занятиях с обучающимися с **нарушениями слуха** предусмотрено использование звукоусиливающей аппаратуры, мультимедийных средств и других технических средств приема/передачи учебной информации в доступных формах, мобильной системы преподавания для обучающихся с инвалидностью, портативной индукционной системы. Учебная аудитория, в которой занимаются обучающиеся с нарушением слуха, оборудована компьютерной техникой, аудиотехникой, видеотехникой, электронной доской, мультимедийной системой.

При занятиях с обучающимися с **нарушениями зрения** предусмотрено использование в лекционных и учебных аудиториях возможности просмотра удаленных объектов (например, текста на доске или слайда на экране) при помощи видеоувеличителей для комфортного просмотра.

При занятиях с обучающимися с **нарушениями опорно-двигательного аппарата** используются альтернативные устройства ввода информации и другие технические средства приема/передачи учебной информации в доступных формах, мобильной системы обучения для людей с инвалидностью.

#### **9. Оценочные материалы и методические рекомендации по организации изучения дисциплины**

#### **9.1. Содержание оценочных материалов для текущего контроля и промежуточной аттестации**

Для оценки степени сформированности и уровня освоения закрепленных за дисциплиной компетенций используются оценочные материалы, представленные в таблице 9.1.

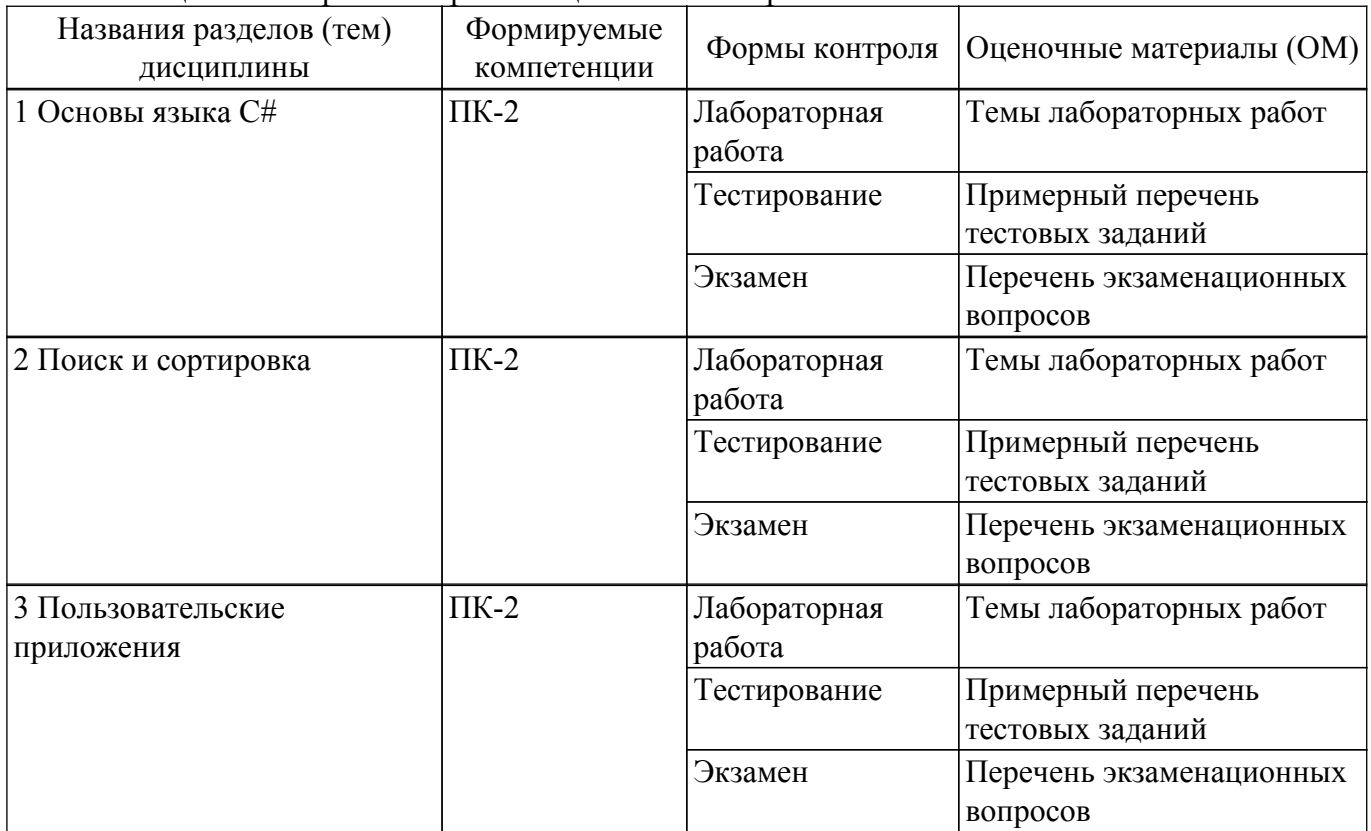

Таблица 9.1 – Формы контроля и оценочные материалы

Шкала оценки сформированности отдельных планируемых результатов обучения по дисциплине приведена в таблице 9.2.

Таблица 9.2 – Шкала оценки сформированности планируемых результатов обучения по дисциплине

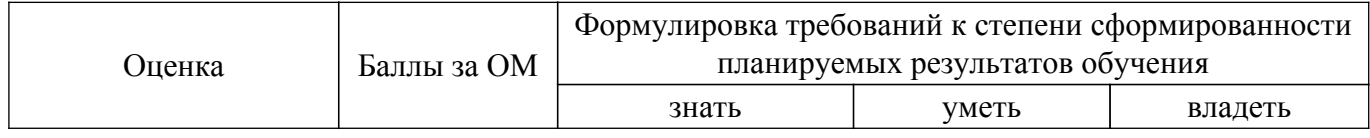

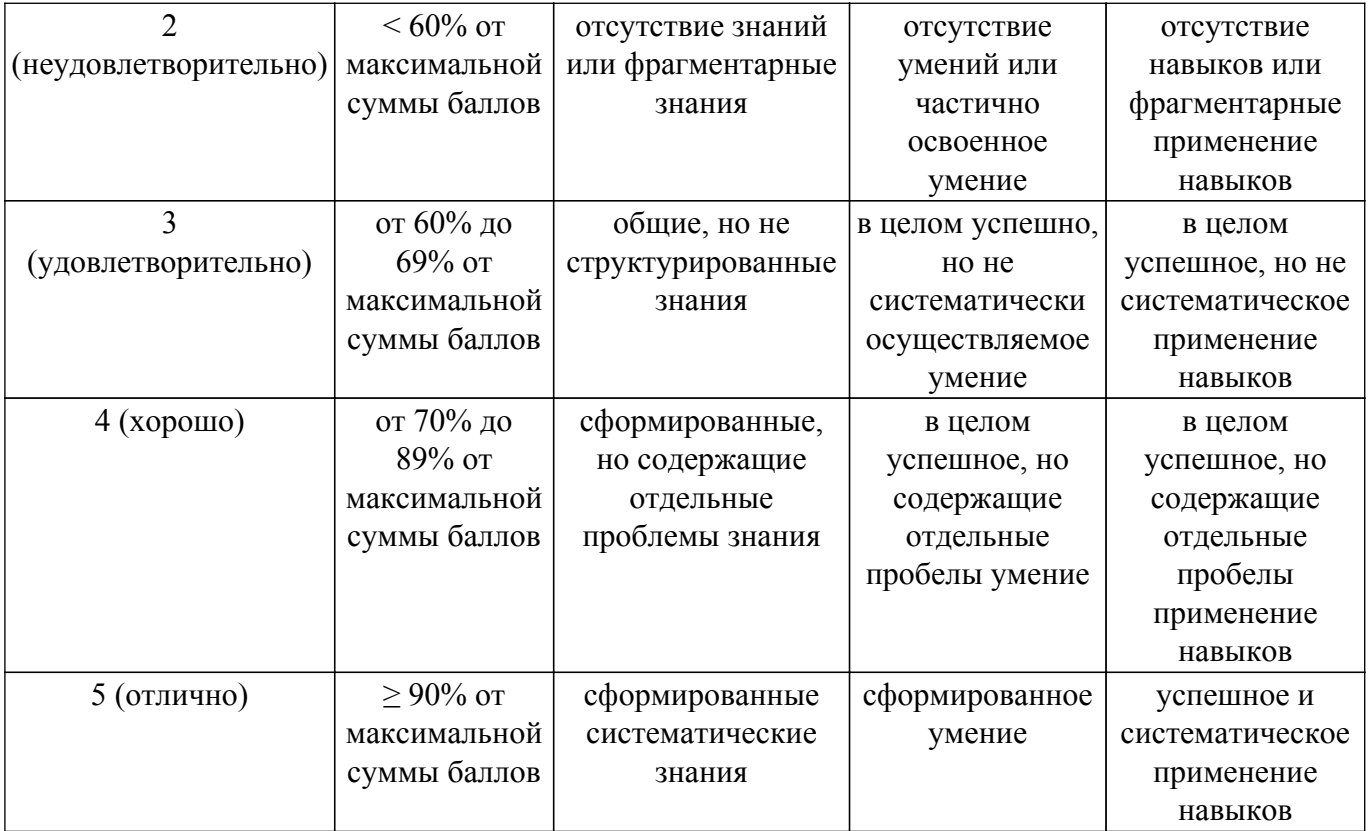

Шкала комплексной оценки сформированности компетенций приведена в таблице 9.3. Таблица 9.3 – Шкала комплексной оценки сформированности компетенций

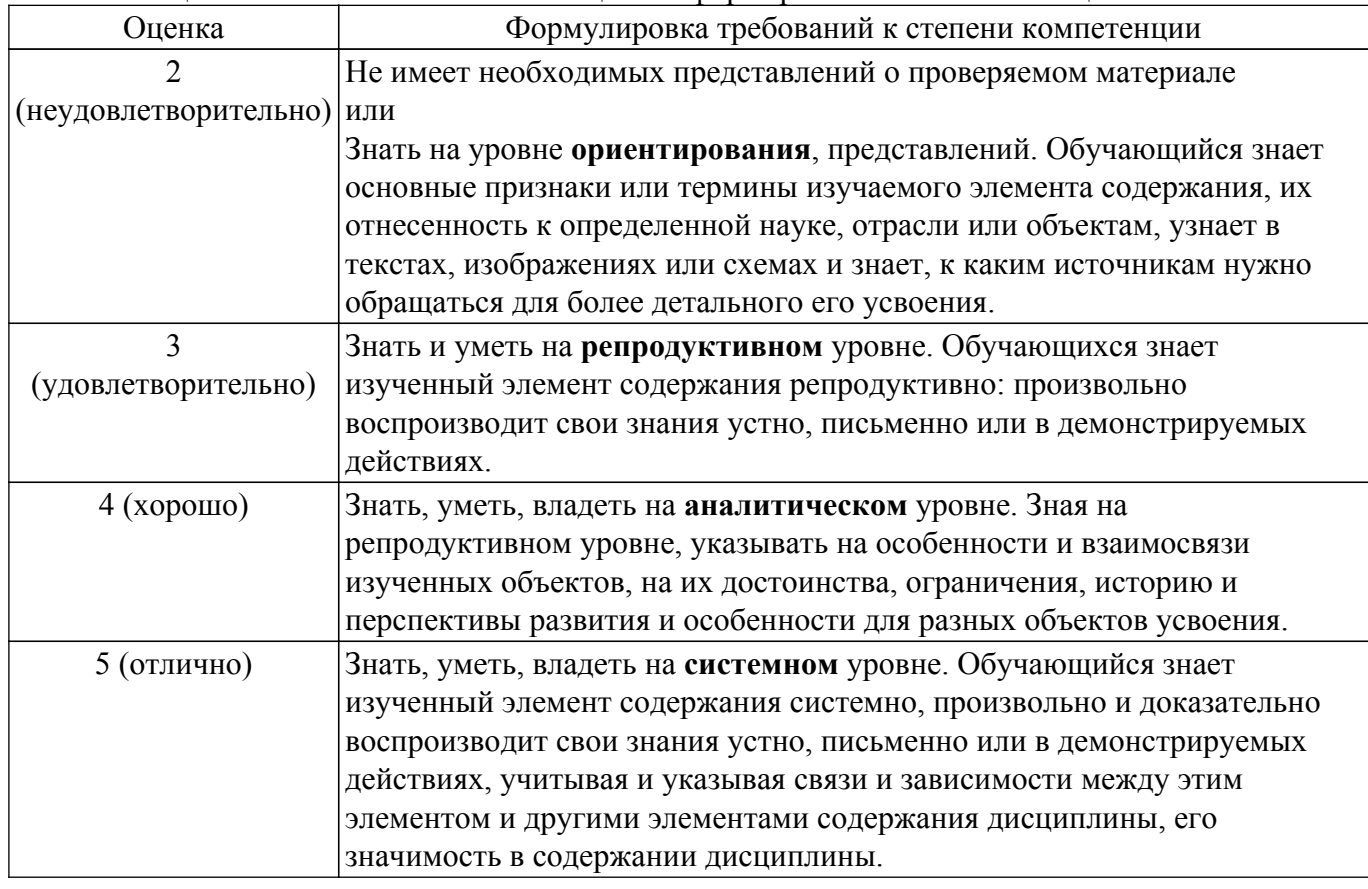

# **9.1.1. Примерный перечень тестовых заданий**

1. Что покажет код ниже? static int num =  $0$ ; public static void Main (string[] args) {  $testFunc(num);$  $testFunc(num);$ public static void testFunc (int num) {  $num++$ : Console.Write(num); ₹

- $1 \quad 11$
- $2 \; 01$
- 3.12
- 4.00
- 5. Ошибку в коде
- 2. Что делает try-catch?
	- 1. Работает с исключениями
	- 2. Работает с базой данных
	- 3. Работает с файлами
	- 4. Работает с классами
- 3. Где правильно создан массив?
	- 1. int arr =  $[2, 5]$ ;
	- 2. int[] arr = new int [2]  $\{2, 5\}$ ;
	- 3. int[] arr = new Array  $[2, 5]$ ;
	- 4. int arr =  $\{2, 5\}$ ;
	- 5. int arr[] =  $\{2, 5\}$ ;
- 4. Что такое перегрузка методов?
	- 1. Использование одного имени для разных методов
	- 2. Передача слишком больших данных в функцию
	- 3. Передача слишком большого файла через return
- 5. Для чего можно использовать язык С#?
	- 1. Для создания программ под ПК
	- 2. Всё перечисленное
	- 3. Для написания игр
	- 4. Для создания лишь игр и программ
	- 5. Для создания веб сайтов
- 6. Где верно происходит вывод данных в консоль?
	- 1. console. $log("Hi")$ ;
	- 2.  $print("Hi")$ ;
	- 3. Console.write("Hi");
	- 4. Console. WriteLine("Hi");

```
7. Что покажет код ниже?
namespace ProjectOne {
class MainClass {
 static int num = 0;
 public static void Main (string[] args) {
 \int testFunc(num):
 testFunc(num);public static void testFunc (int num) {
 MainClass.num++;
  Console.Write(MainClass.num):
 ł
```
- ₹ ļ  $1.11$
- $2.01$
- 3.12
- 4. Ошибку в коде
- 8. При каком условии результат будет равен значению true? int  $a = 1$ ,  $b = 5$ ; bool some  $=$  false:
	- 1. (b != 5 || a = = 3) || (!some & & a > 1)
	- 2. (some & & a != 2) ||  $b > 5$
	- 3. (b > 5 & & a <= 3) || (!some || a < 1)
	- 4. ( $b \le 5 \parallel a = 3$ ) & & some
	- 5. some  $\|$  a = 4  $\|$  b < 3
- 9. Какая функция корректно сравнивает две подстроки?
	- 1. String.Match("hi", "hello");
	- 2. String.Compare("hi", "hello");
	- 3. String. Equal ("hi", "hello");
	- 4. String. Check("hi", "hello");
- 10. Где правильно создана переменная?
	- 1. int num =  $"1"$ ;
	- 2.  $x = 10$ :
	- 3. float big num =  $23.2234$ ;
	- 4.  $x = 0$ ;
	- 5. char symbol = 'A';

# 9.1.2. Перечень экзаменационных вопросов

- 1. Оператор ";". Выражения операция присваивания, логические операции и операции сравнения, операции инкремента и декремента, приоритеты выполнения операций. Оператор "{}". Понятие блока кода. Понятие области видимости и времени жизни переменных. Уникальность имен переменных в блоке кода.
- 2. Что такое условный оператор? Ключевые слова if и else? Что такое лестничный условный оператор? Что такое тернарный оператор ("оператор Элвиса")? Инструкция switch. Применение case, break и default в конструкции switch.
- 3. Что такое массив? Как массив представлен в оперативной памяти. Напишите пример объявления массива на языке С#. Напишите пример инициализации массива.
- 4. Обращение к элементам массива. Обращение к несуществующим элементам массива. Почему индексация к элементам начинается с нуля? Определение длины массива?
- 5. Отличие многомерного массива от массива массивов. Напишите пример кода по объявлению и инициализации каждого из них.
- 6. Операторы break и continue в циклах. Приведите примеры использования.
- 7. Что такое цикл? Какие виды циклов есть в языке С#? Как организовать последовательный перебор всех элементов массива в цикле for? Как организовать перебор всех элементов массива в цикле for в обратном порядке?
- 8. Что такое функция (метод)? Для чего необходимо создавать методы? Как объявить метод на языке С#? Что такое входные аргументы, что такое выходное значение? Оператор return. Вызов метода в клиентском коде.
- 9. Поясните понятия "соответствие аргументов метода по порядку" и "соответствие аргументов метода по типу"? Что такое перегрузка методов? Приведите пример.
- 10. Что такое функция (метод)? В чем отличие метода Main() от других методов в языке С#? Входные аргументы метода Main() - откуда приходят эти значения?
- 11. Строковый тип данных. Определение длины строки. Символ конца строки. Спецсимволы

'\n', '\t' и др. Как выполняется сравнение двух строк? Методы работы со строковыми значениями: StartsWith(), EndsWith(), IndexOf(), Split(), Join(), Trim(), PadLeft(), PadRight().

- 12. Строковый тип данных. Определение длины строки. Символ конца строки. Методы работы со строковыми значениями: Insert(), Remove(), Replace(), ToUpper(), ToLower(), Substring(). Конкатенация строк. Интерполяция строк.
- 13. Консольное приложение C#. Методы статического класса Console. Форматирование строк перед выводом в консоль. Преобразование пользовательского ввода в значения переменных конкретного типа данных.
- 14. Что такое рекурсия? Что такое прямая и косвенная рекурсия? Как правильно организовать рекурсивный метод, чтобы его выполнение не было бесконечным? В чем недостатки рекурсивных методов по сравнению с не рекурсивными?
- 15. Что такое структура в языке С#. Объявление структур. Создание переменных структур в клиентском коде.
- 16. Методы в структурах. Объявление метода в структуре, реализация метода, вызов метода структуры в клиентском коде. Понятие конструктора.
- 17. Обработка исключений. Что такое исключение? Применение ключевых слов try и catch. Обработка нескольких типов исключений. Производительность try..catch.
- 18. Что такое компиляция программы? Что такое компилятор? В чем разница между ошибкой компиляции и ошибкой во время выполнения программы?
- 19. Что такое точка останова? Как создать точку останова? Как убрать точку останова? Как во время отладки перейти от одной точки останова к следующей? Как во время отладки перейти от текущей исполняемой строчки кода к следующей?
- 20. В чем отличие конфигураций сборки Debug (отладка) и Release (выпуск) в среде разработки Visual Studio?

### 9.1.3. Темы лабораторных работ

- 1. Линейная программа и программа с ветвлениями
- 2. Шиклы
- 3. Массивы, поиск, сортировка
- 4. Функции в С#
- 5. Строки
- 6. Создание приложения с графическим интерфейсом
- 7. Структуры и работа с файлами

# 9.2. Методические рекомендации

Учебный материал излагается в форме, предполагающей самостоятельное мышление студентов, самообразование. При этом самостоятельная работа студентов играет решающую роль в ходе всего учебного процесса.

Начать изучение дисциплины необходимо со знакомства с рабочей программой, списком учебно-методического и программного обеспечения. Самостоятельная работа студента включает работу с учебными материалами, выполнение контрольных мероприятий, предусмотренных учебным планом.

В процессе изучения дисциплины для лучшего освоения материала необходимо регулярно обращаться к рекомендуемой литературе и источникам, указанным в учебных материалах; пользоваться через кабинет студента на сайте Университета образовательными ресурсами электронно-библиотечной системы, а также общедоступными интернет-порталами, содержащими научно-популярные и специализированные материалы, посвященные различным аспектам учебной дисциплины.

При самостоятельном изучении тем следуйте рекомендациям:

- чтение или просмотр материала осуществляйте со скоростью, достаточной для индивидуального понимания и освоения материала, выделяя основные идеи; на основании изученного составить тезисы. Освоив материал, попытаться соотнести теорию с примерами из практики;

- если в тексте встречаются незнакомые или малознакомые термины, следует выяснить их значение для понимания дальнейшего материала;

- осмысливайте прочитанное и изученное, отвечайте на предложенные вопросы.

Студенты могут получать индивидуальные консультации, в т.ч. с использованием средств телекоммуникации.

По дисциплине могут проводиться дополнительные занятия, в т.ч. в форме вебинаров. Расписание вебинаров и записи вебинаров публикуются в электронном курсе / электронном журнале по дисциплине.

### **9.3. Требования к оценочным материалам для лиц с ограниченными возможностями здоровья и инвалидов**

Для лиц с ограниченными возможностями здоровья и инвалидов предусмотрены дополнительные оценочные материалы, перечень которых указан в таблице 9.4.

Таблица 9.4 – Дополнительные материалы оценивания для лиц с ограниченными возможностями здоровья и инвалидов

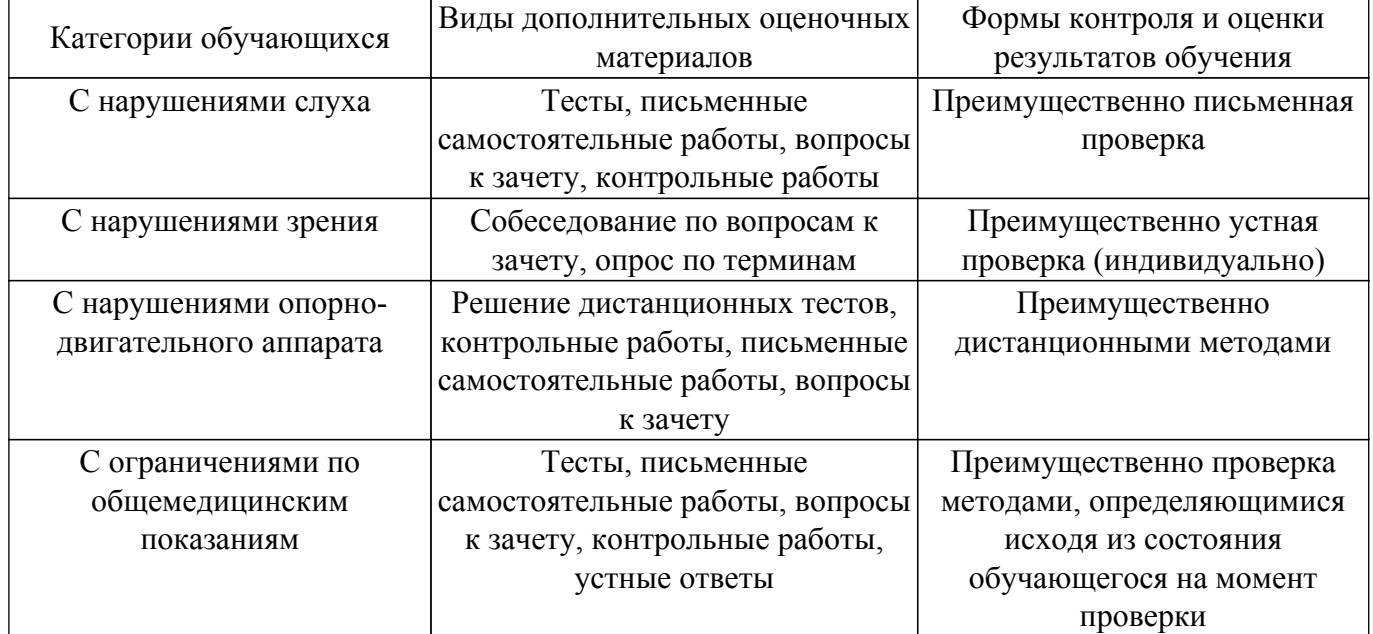

# **9.4. Методические рекомендации по оценочным материалам для лиц с ограниченными возможностями здоровья и инвалидов**

Для лиц с ограниченными возможностями здоровья и инвалидов предусматривается доступная форма предоставления заданий оценочных средств, а именно:

- в печатной форме;
- в печатной форме с увеличенным шрифтом;
- в форме электронного документа;
- методом чтения ассистентом задания вслух;
- предоставление задания с использованием сурдоперевода.

Лицам с ограниченными возможностями здоровья и инвалидам увеличивается время на подготовку ответов на контрольные вопросы. Для таких обучающихся предусматривается доступная форма предоставления ответов на задания, а именно:

- письменно на бумаге;
- набор ответов на компьютере;
- набор ответов с использованием услуг ассистента;
- представление ответов устно.

Процедура оценивания результатов обучения лиц с ограниченными возможностями здоровья и инвалидов по дисциплине предусматривает предоставление информации в формах, адаптированных к ограничениям их здоровья и восприятия информации:

### **Для лиц с нарушениями зрения:**

- в форме электронного документа;
- в печатной форме увеличенным шрифтом.

### **Для лиц с нарушениями слуха:**

- в форме электронного документа;
- в печатной форме.

# **Для лиц с нарушениями опорно-двигательного аппарата:**

– в форме электронного документа;

– в печатной форме.

При необходимости для лиц с ограниченными возможностями здоровья и инвалидов процедура оценивания результатов обучения может проводиться в несколько этапов.

# **ЛИСТ СОГЛАСОВАНИЯ**

Рассмотрена и одобрена на заседании кафедры КСУП протокол № 8 от «3 » 2 2023 г. протокол № 8 от «<u>з» 2</u> 2023 г.

# **СОГЛАСОВАНО:**

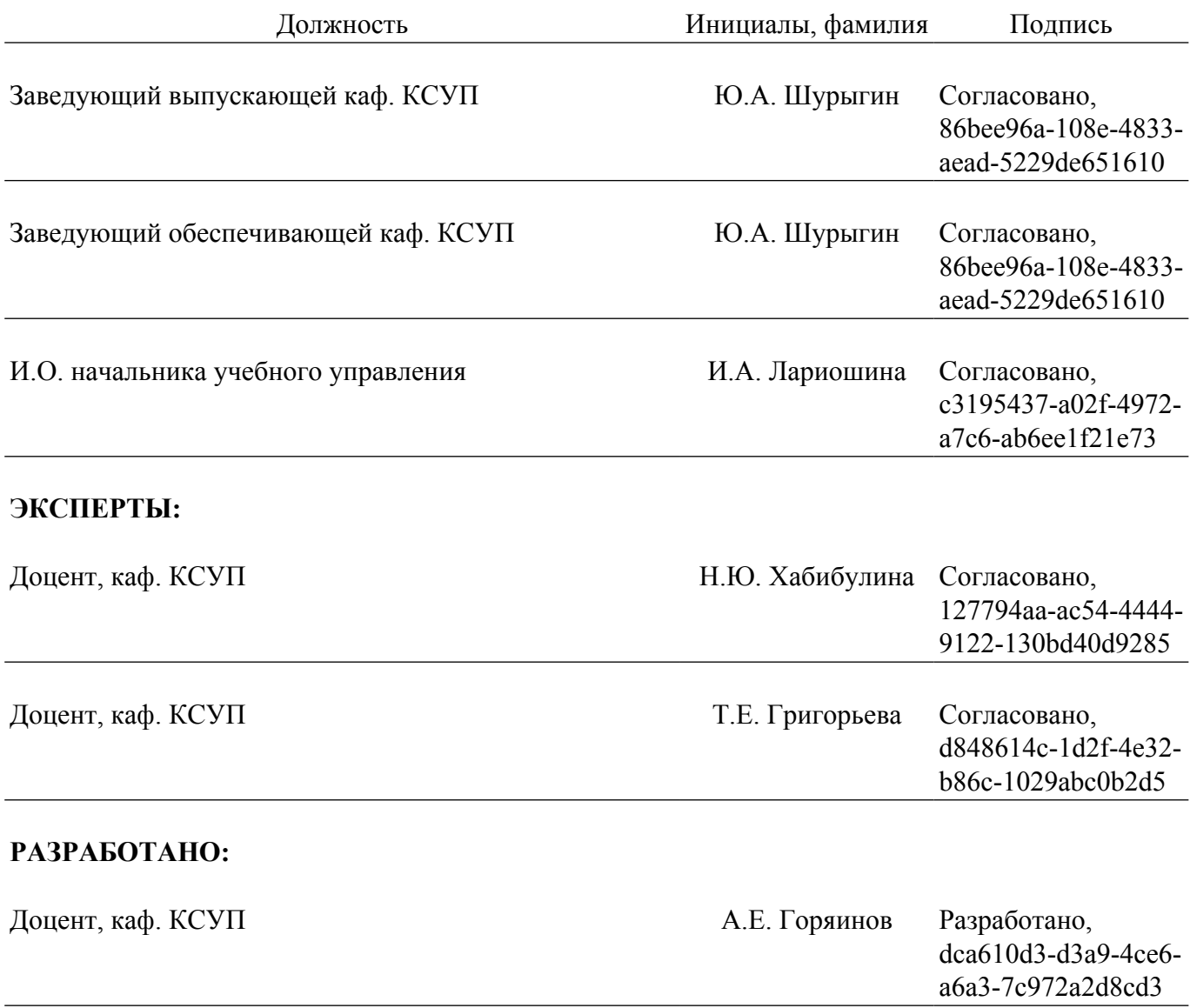